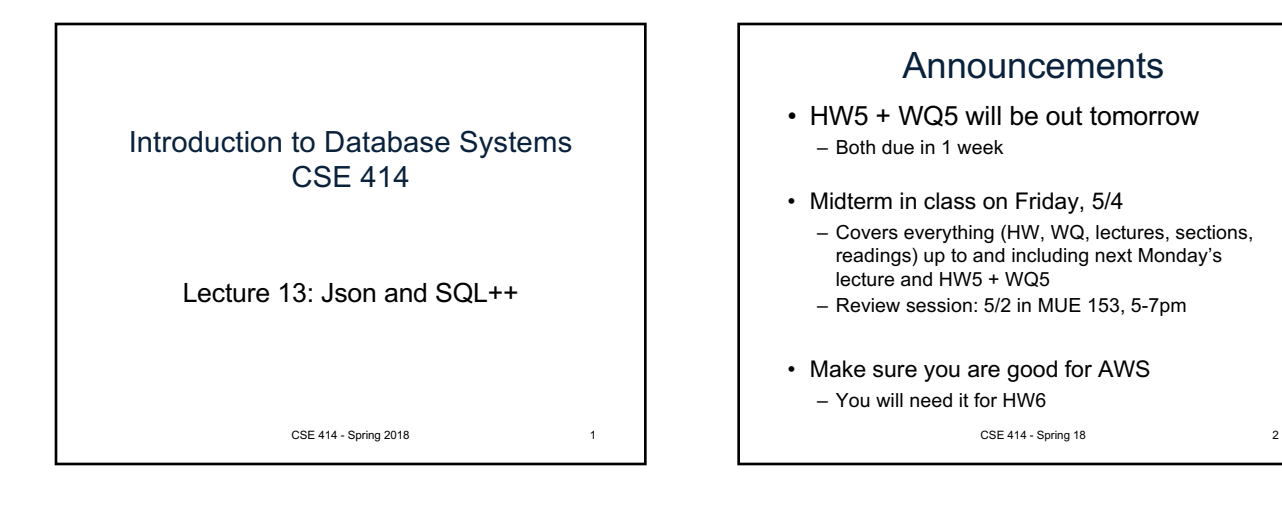

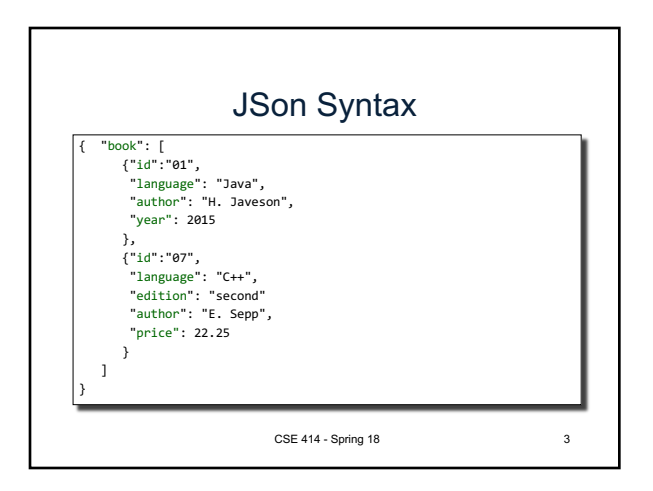

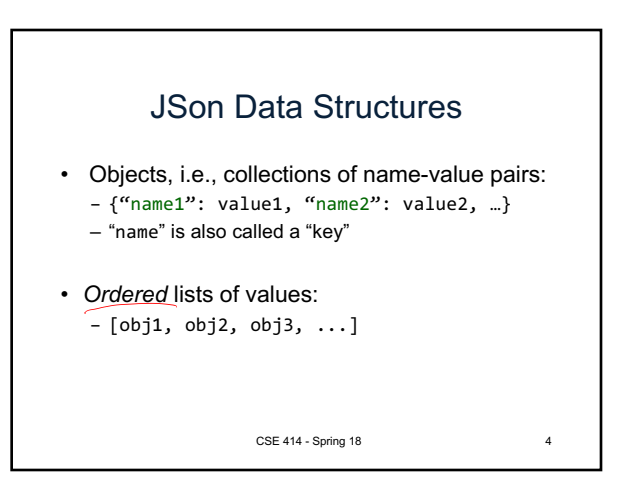

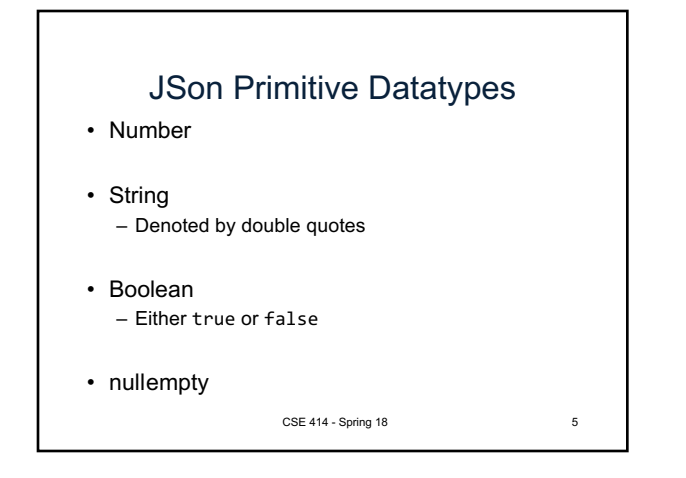

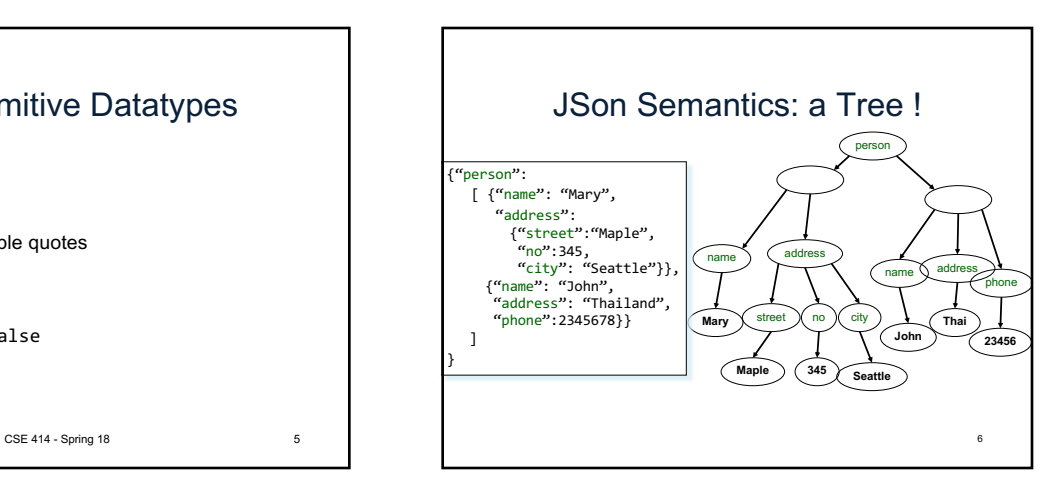

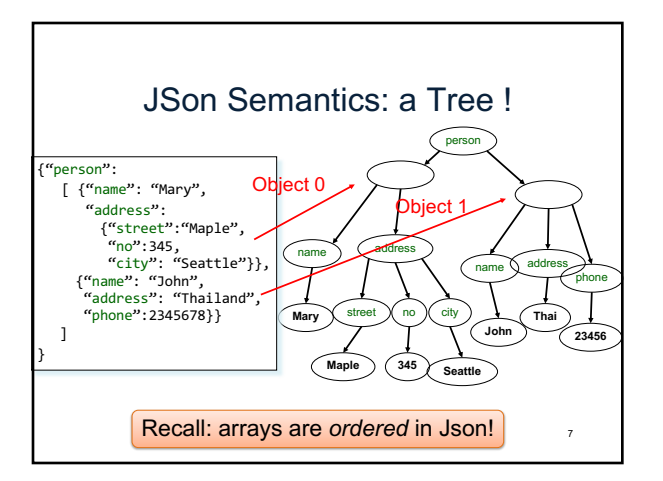

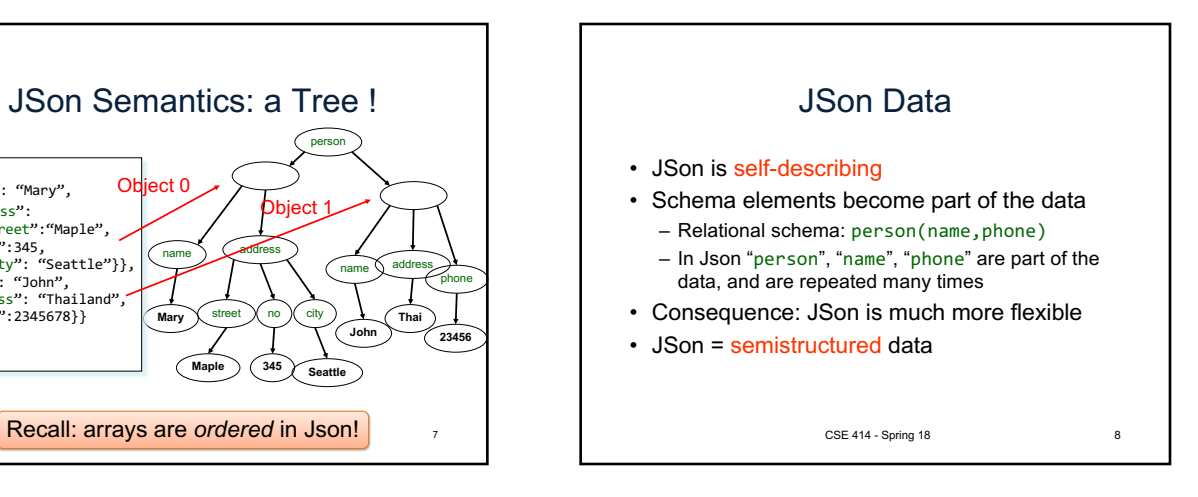

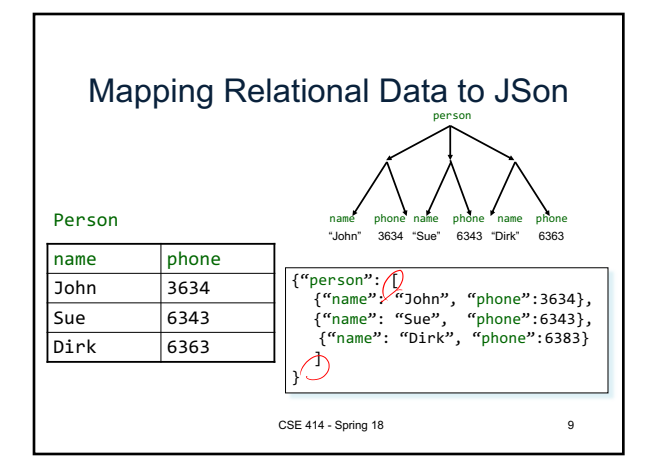

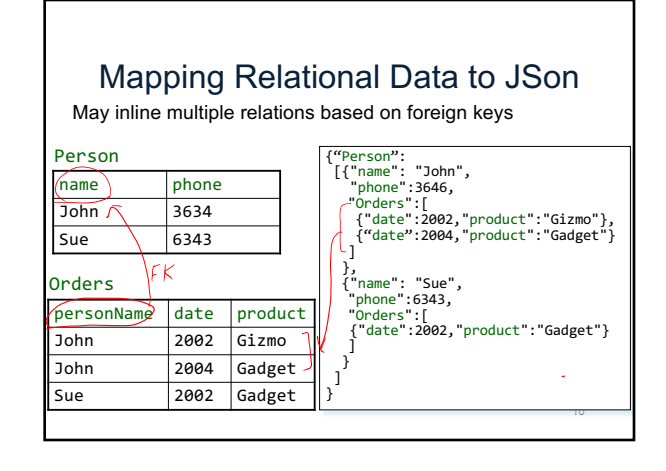

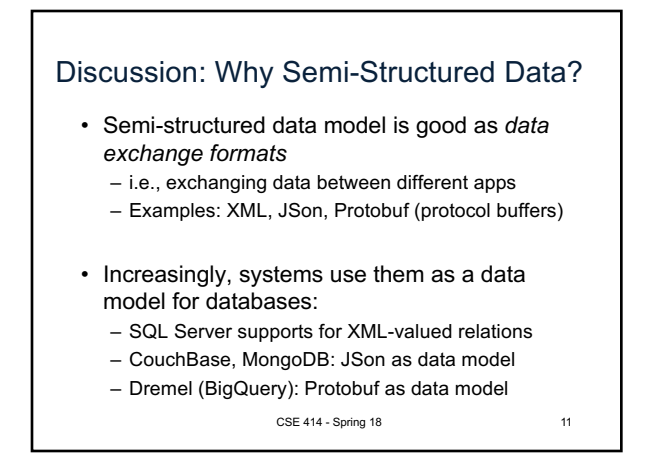

## Query Languages for Semi-Structured Data

- XML: XPath, XQuery (see textbook) – Supported inside many RDBMS (SQL Server, DB2, Oracle)
	- Several standalone XPath/XQuery engines
- Protobuf: SQL-ish language (Dremel) used internally by google, and externally in BigQuery
- JSon:
	- CouchBase: N1QL
	- Asterix: SQL++ (based on SQL)
	- MongoDB: has a pattern-based language
	- JSONiq http://www.jsoniq.org/

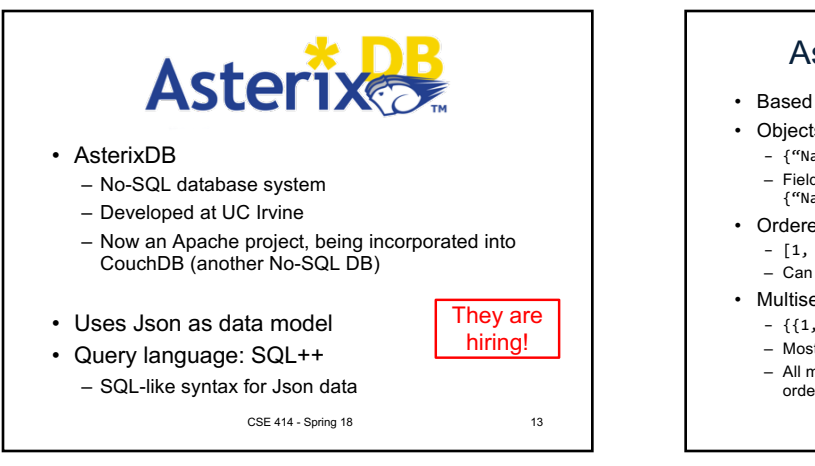

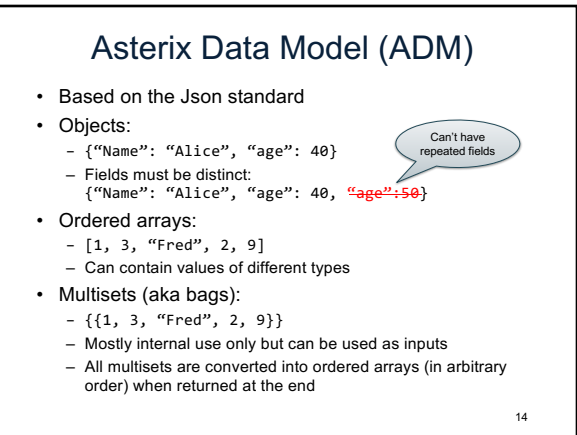

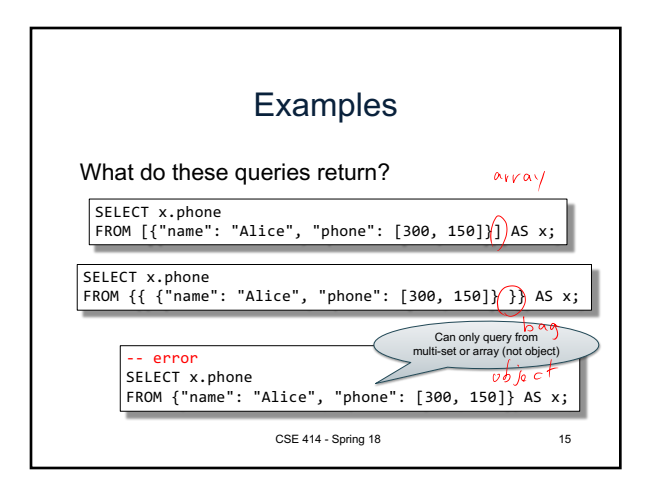

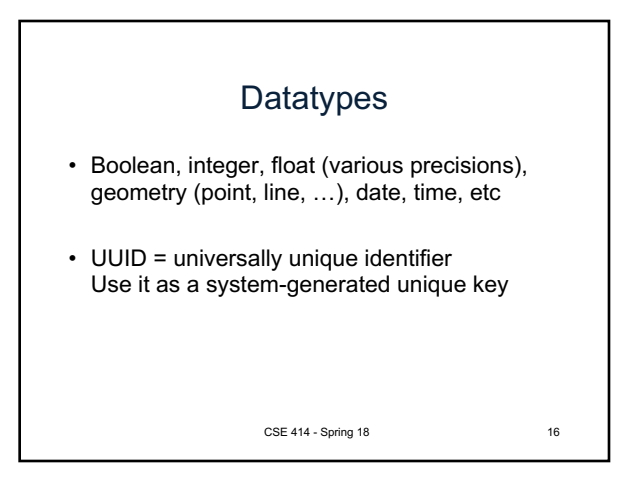

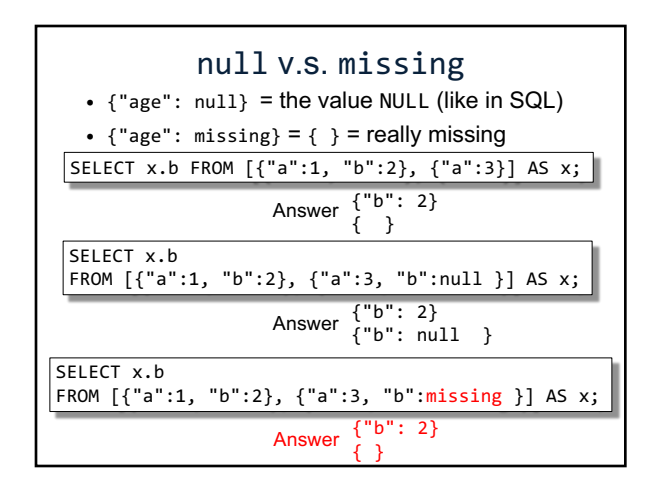

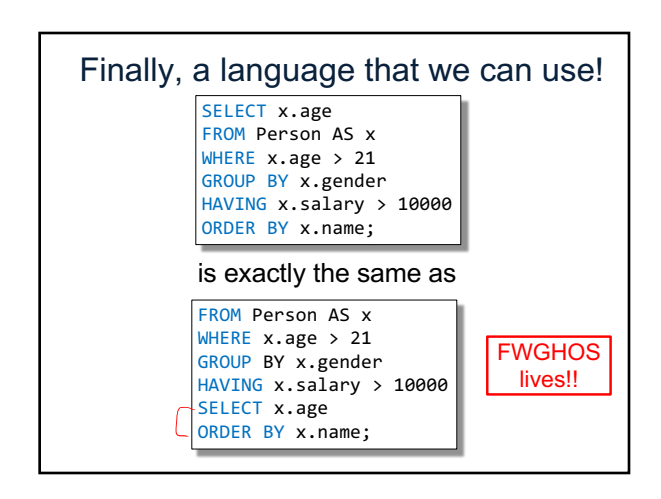

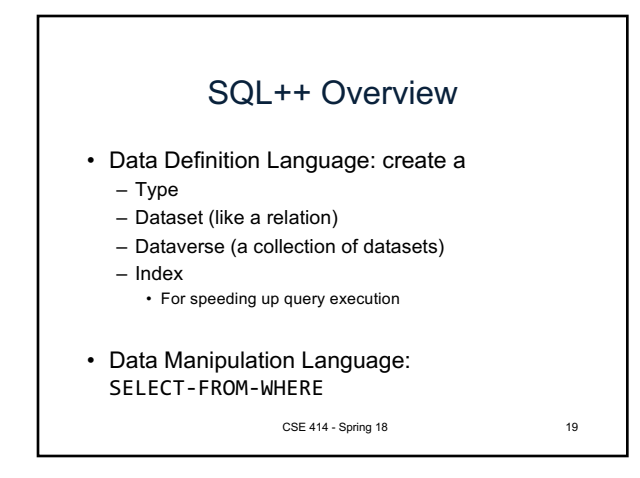

## **Dataverse** A Dataverse is a Database (i.e., collection of tables) CREATE DATAVERSE myDB CREATE DATAVERSE myDB IF NOT EXISTS DROP DATAVERSE myDB DROP DATAVERSE myDB IF EXISTS USE myDB 20

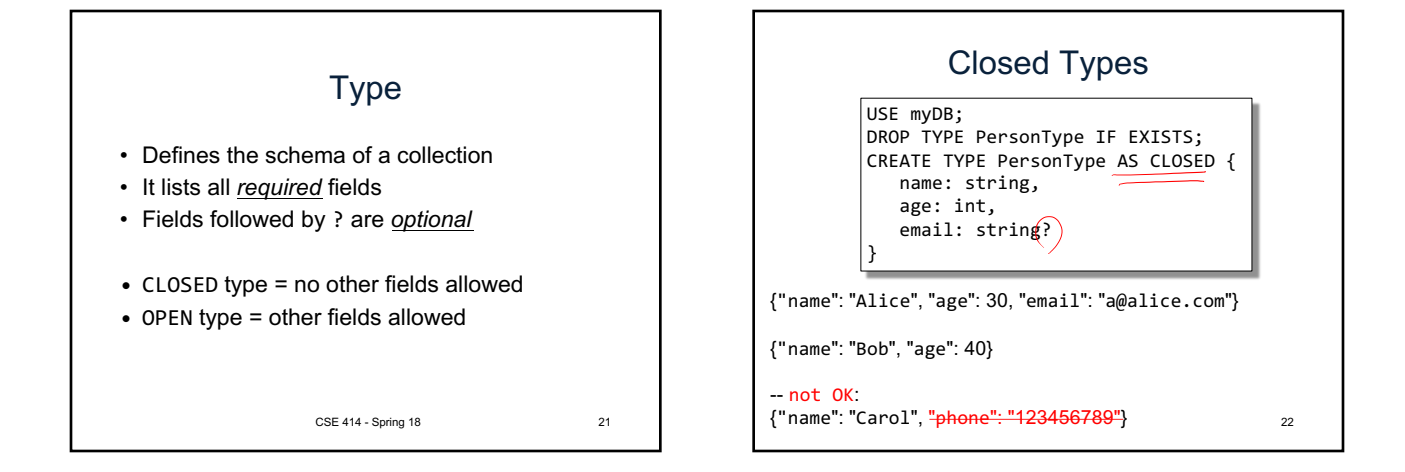

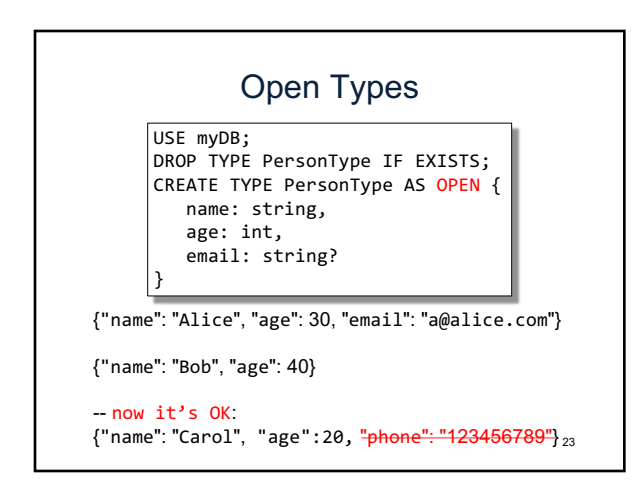

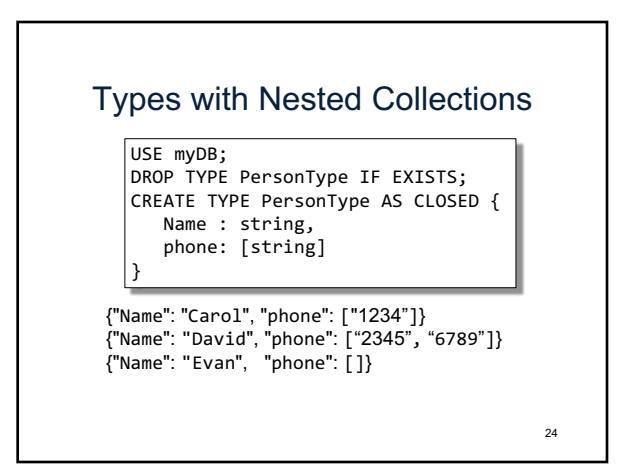

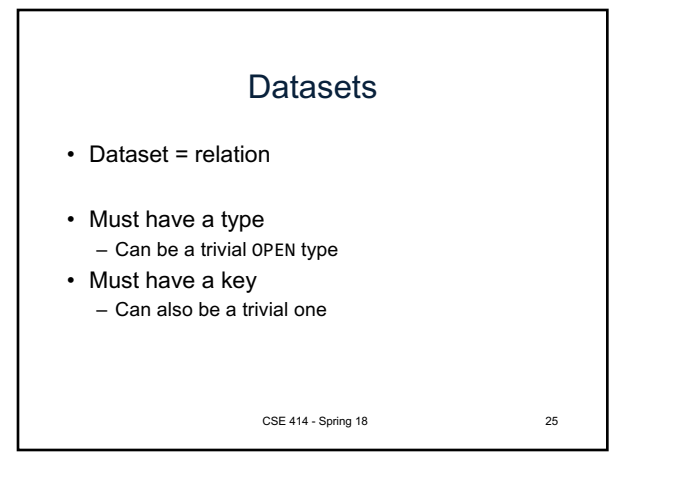

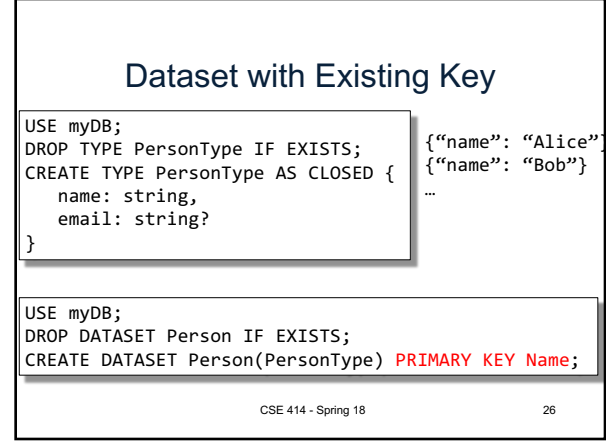

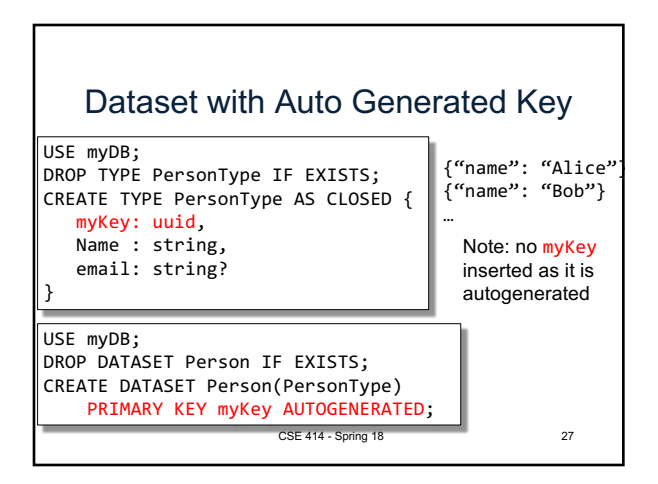